# NAS-Box, selbstgeschnitzt

Alexander Schreiber  $\lt$ als@thangorodrim.ch $>$ 

http://www.thangorodrim.ch/

#### Chemnitzer Linux-Tage 2017, 2017-03-12

Engineers like to solve problems. If there are no problems handily available, they will create their own problems.

– Scott Adams

**KORKA SERKER ORA** 

**KORK STRAIN A BAR SHOP** 

# **Inhalt**

1 [Wie alles begann. . .](#page-4-0) [Anfang](#page-4-0)

### 2 [Hardware](#page-6-0)

- **[Systemboards](#page-6-0)**
- o Gehäuse
- **o** [Stromversorgung](#page-13-0)

# 3 [Software](#page-18-0)

- **o** [Systemsoftware](#page-18-0)
- [Netzwerkspeicher, Varianten](#page-26-0)
- **[Sonstige Anwendungen](#page-33-0)**

# **[Abschluss](#page-34-0)**

- [Materialliste](#page-34-0)
- [Fragen?](#page-35-0)

K ロ ▶ K @ ▶ K 할 > K 할 > 1 할 > 1 이익어

# Über den Autor

- **•** beschäftigt sich seit fast 20 Jahren mit Linux
- tätig als Systemingenieur bei YouTube in Zürich
- hat den einen oder anderen Computer im Haus

K ロ ▶ K @ ▶ K 할 > K 할 > 1 할 > 1 이익어

# Um was geht es?

- **•** Hardware
	- Systemboards
	- **•** Stromversorgung
	- Gehäuse
- **•** Software
	- **Storage-Service**
	- weitere Dienste

<span id="page-4-0"></span>

**KORKA SERKER ORA** 

### Wie alles begann. . .

- RAID-Array upgrade, 6x 1TB blieben übrig
- $\bullet$  1x  $\rightarrow$  Mediaserver, restliche 5 stauben ein
- **zu Schade zum Wegwerfen, Verkauf lohnt nicht**
- Hmm ... in ein NAS stecken?
- fertiges 5 Bay NAS ohne HDD: ab  $\in$ 300  $\dots$ 400
- ausserdem ist kaufen & Platten reinstecken langweilig

**KORK ERKER ER AGA** 

### Da kann man doch was machen. . .

- **e** es gibt kleine ARM-Boards mit SATA port
- z.B. Allwinner A10/A20 basierte Boards
- aber nur ein SATA-Port
- SATA kennt das Konzept des Port-Multipliers
- vielleicht unterstützen die das...
- Plan: Hardware besorgen, testen!

**KORK ERKER ER AGA** 

# <span id="page-6-0"></span>Auswahl Hauptplatine

- ausgewähltes Board: Banana Pi M1
- $\bullet$  Preis:  $\in$ 45 bei Amazon.de
- Allwinner A20, 2x 1 GHz Cortex A7, 1 GB RAM
- SD-Karte, SATA, echte GBit-NIC, HDMI, Strom über USB

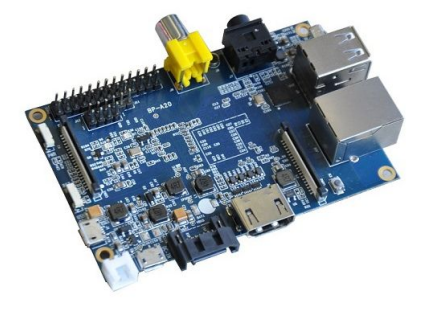

# Exkursion: SATA-Portmultiplier

- Grundidee: 1 SATA Port  $\rightarrow$  mehrere, typisch 5 . . . max. 15
- aber: mehrere Platten teilen sich 1 SATA Port Bandbreite
- Varianten:
	- Command-based switching
		- **e** einfachster Modus
		- vergleichbar einfacher A/B Umschalter
		- **o** nur ein Port jeweils bedient, dann weiter
		- maximale Kapazität, Leistung sub-optimal
	- FIS (Frame Information Structure) switching
		- vergleichbar USB-Hub
		- send/receive zu jedem Gerät
		- **•** Bandbreitenverteilung
		- deutliche bessere Auslastung, aber mehr Host-CPU nötig
- $\bullet \rightarrow$  Portmultiplier: Mehr Ports, weniger Performance

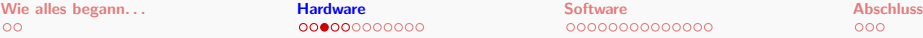

**KORK ERKER ER AGA** 

# SATA-Portmultiplier, konkretes Board

- SATA-Portmultiplier: ein SATA-Port → mehrere SATA-Ports
- benötigt Unterstützung durch SATA Host
- weit verbreitet, preiswert: JMicron JMB321
	- SATA II 3.0 GBps, eSATA
	- hot plug
	- PM/non-PM aware support
	- **autonegotiation**
	- ca. USD 20 .. 30 bei Amazon und DX.com

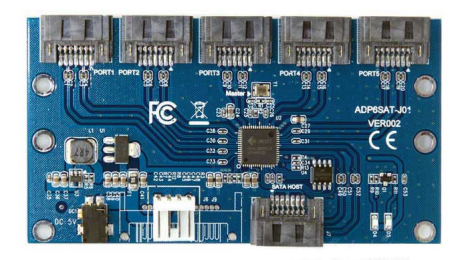

**KORK ERKER ER AGA** 

### Funktioniert es?

- laut Doku: A20 hat SATA Port-Multiplier support
- probieren geht über studieren:
	- Banana Pi M1 and Port-Multiplier
	- alle 5 Festplatten freifliegend verkabelt an Port-Multiplier
	- versorgt von externem Netzteil mit Molex-Anschluss
- $\bullet \longrightarrow$  es funktioniert, alle 5 Platten zugreifbar!
- **•** Portmapping des Multipliers statisch, aber ... seltsam

**KORK ERKER ADE YOUR** 

### Soweit alles ok ...

- ... oder doch nicht ganz?
- Allwinner A20
	- SATA IP Block im A20 unbalanced
	- $\bullet$  +200 MB/s linear Lesen, 45 MB/s linear Schreiben
	- mit CPU/DRAM Takt Erhöhung etwas verbesserbar
	- Port-Multiplier support: nur Command-based switching
- JMicron JMB321 Port-Multiplier
	- nach Berichten Tendenz zu Überhitzung und dann Instabilität
	- eigene Lasttests bestätigen dies jedoch nicht
	- kann Command-based und FIS switching

<span id="page-11-0"></span>

**KORK ERKER ADE YOUR** 

# Laufwerksunterbringung

- 5 Laufwerke sind irgendwie stabil unterzubringen
- ideal: Hotplug-Käfig aber: Preis ab EUR 100 aufwärts
- Ziel: preiswerte Datenhalde, nicht hochverfügbarer Server
- also: einfacher Laufwerkskäfig: EBay, USD 30
- dazu lautloser 120 mm Lüfter, lokaler Händler, CHF 17
- dazu 5x SATA Kabel und 1-auf-5 Molex Stromverteiler

### Das Gehäuse selbst

- $\bullet$  Fertiggehäuse scheidet aus Prinzip aus  $\odot$
- Also .. auf zum Baumarkt!
- Kanthölzer, Sperrholzplatten, Schrauben, Aluprofile ...
- sägen, bohren, schrauben, kleben, löten ...

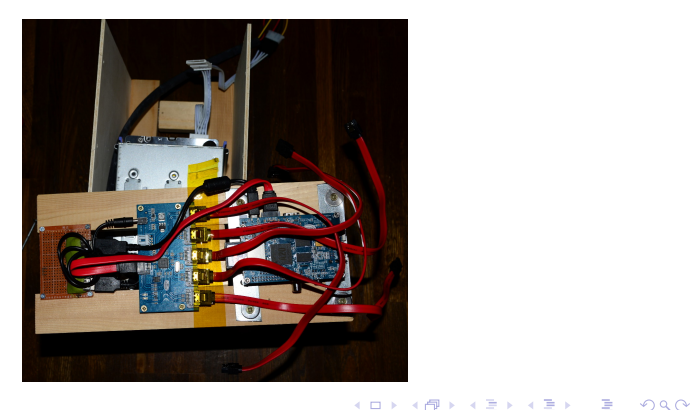

<span id="page-13-0"></span>

**KORK STRAIN A BAR SHOP** 

### Strom muss auch noch ... 1/2

- Wie das ganze mit Strom versorgen?
- gebraucht werden 12V (HDD) & 5V (HDD & Boards)
- da war doch das Netzteil mit Molex-Anschluss: 12V, 5V
- also etwas kreativ mit Molex-Verteilern basteln
- für Port-Multiplier & Banana Pi: PDU board basteln
- USB Typ A Ports, Sugru und Leerplatinen sind da  $\rightarrow$  PDU
- $\bullet$  passt, alles läuft  $\dots$

**KORK ERKER ADE YOUR** 

### Strom muss auch noch . . . 2/2

- ... bis etwa zwei Wochen später, HDDs offline (!?)
- Boards booten, aber Platten schaffen es nicht, hochzulaufen
- $\bullet$  Netzteil überlastet, liefert weniger als 11V statt 12V
- System kommt mit 3 Platten hoch, aber ab 4 bricht die 12V Schiene auf unter 11V zusammen
- **•** das war wohl nicht das richtige Netzteil
- aber: Linux RAID autorecovery funktioniert! (später)
- Ok, eine andere Lösung muss her

**KORK ERKER ADE YOUR** 

# Bestromung, zweiter Versuch

- kein passendes fertiges Netzteil gefunden
- will nicht selber mit 230V frickeln
- aber: Thinkpad Netzteil (19V) liegt rum
- Lösung:
	- Thinkpad Netzteil:  $230V \rightarrow 19V$ , lag so rum
	- 1x DC/DC Wandler (HDDs):  $19V \rightarrow 12V$ , USD 25
	- 2x DC/DC Wandler (Boards, HDDs):  $19V \rightarrow 5V$ , USD 30
	- DC/DC Wandler wollen eigentlich 20 . . . 24V, geht noch
	- $\bullet$  12V Schiene bricht bei HDD Anlauf immer noch zusammen
	- 12V Schiene mit 100000  $\mu$ F Kondensator gepuffert, CHF 17
- $\bullet \rightarrow$  es funktioniert, stabil!
- $\bullet$  auch noch Monate später  $\odot$

 $2990$ 

# Fertiges Kasterl

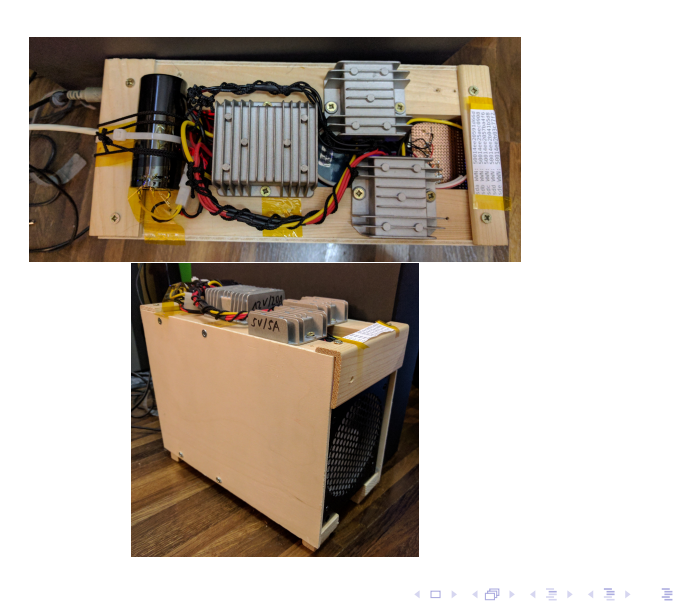

<span id="page-17-0"></span>

# Und das ganze im Wärmebild

#### DC/DC Wandler:

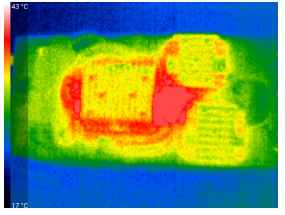

#### Banana-Pi:

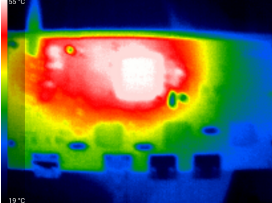

K ロ ▶ K @ ▶ K 할 > K 할 > 1 할 > 1 이익어

<span id="page-18-0"></span>

**KORK ERKER ADE YOUR** 

# **Systemsoftware**

- Natürlich Linux!
- Bevorzugt Debian-basiert (weil bekannt)
- Gefunden: armbian <https://www.armbian.com/>
- basierend auf Debian für armhf
- Breite Unterstützung für grosse Anzahl embedded boards
- kontinuierliche Weiterentwicklung & Updates (Kernel 4.9)
- $\bullet$  ( $\mu$ )SD-Karten images zum Download
- SATA-Port entweder plain SATA oder PMP-Modus
- ahci\_sunxi.enable\_pmp=1 für Kernel Kommandozeile

**KORK ERKER ER AGA** 

# HDD Konfiguration

- HDDs haben fast 3 Jahre Laufzeit hinter sich
- von ursprünglich 6 starb eine nach 1 Jahr Mediaplayer Betrieb
- OS von SD-Karte läuft in Lebensdauerprobleme
- $\bullet \to$  Boot von SD-Karte. OS läuft von HDDs
- also 3 RAID-Arrays:
	- Array 1: rootfs, 8 GB, 3x RAID1  $+$  2x hot spare
	- Array 2: swap, 2 GB,  $3x$  RAID1 + 2x hot spare
	- Array 3: Datenhalde, RAID6, 5 TB raw, 3 TB nutzbar
- RAID Initialisierung: Nichts für Ungeduldige  $\odot$

**KORK ERKER ER AGA** 

# Linux automatic RAID recovery

- Probleme mit Stromversorgung, nur 3 HDD online
	- rootfs & swap RAID1: 1 gültiges Element, 2 hot spares
	- RAID verwendbar, System bootet, Wiederherstellung automatisch im Hintergrund
	- Datenhalde: RAID6, gerade genug HDD online für gültiges Array
- Neubau Stromversorgung:
	- RAID6: Wiederherstellung automatisch
	- RAID1: ehemalige Daten-HDD jetzt hot spares
- selbstständige Wiederherstellung ohne Eingriff, kein Datenverlust

<span id="page-21-0"></span>

**KORK STRAIN A BAR SHOP** 

# Wie die Datenhalde nutzen?

- Wir haben 3 TB nutzbare Kapazität, was machen wir damit?
- $\bullet$  NAS = Network Attached Storage
	- zuerst: LVM2 aufsetzen, VGs, LVs  $\rightarrow$  flexible Verwaltung
	- klassisch: export via Linux NFS
	- o oder für Windows: Samba, Apple: Netatalk?
	- Gelegenheit zum Experimentieren:
		- iSCSI: SCSI over TCP/IP
		- AoE: ATA over Ethernet
		- sonstige: xndb, nbd
	- Nicht verfolgt: AFS, Coda: zuviel Komplexität

• Verschlüsselung?

D.  $2Q$ 

# <span id="page-22-0"></span>Uberraschung vom Kernel

- 1 TB ext4 Dateisystem angelegt, Benchmarks gefahren
- Standardsetup: Munin, Graph sieht seltsam aus:

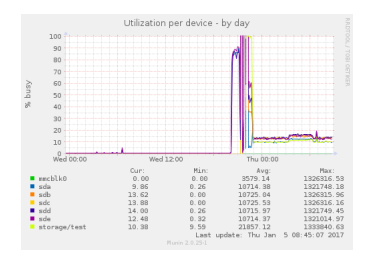

- Grund: mit grossen Dateisystemen macht ext4 lazy init!
- lazy init: mkfs.ext4 schreibt Basistrukturen, (grosse) inode-Tabellen nullen im Hintergrund n[ac](#page-21-0)[h e](#page-23-0)[r](#page-21-0)[s](#page-22-0)[te](#page-24-0)[m](#page-17-0)[m](#page-25-0)[o](#page-26-0)[u](#page-17-0)[n](#page-18-0)[t](#page-33-0)イロン イ部ン イ君ン イ君ンシ

 $\mathbb{R}^+$  $2Q$ 

# <span id="page-23-0"></span>Uberraschung vom Kernel

- 1 TB ext4 Dateisystem angelegt, Benchmarks gefahren
- Standardsetup: Munin, Graph sieht seltsam aus:

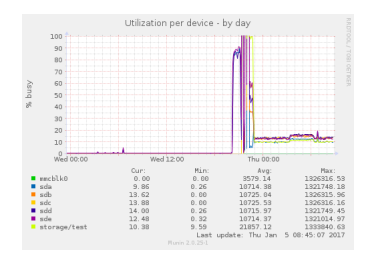

- Grund: mit grossen Dateisystemen macht ext4 lazy init!
- lazy init: mkfs.ext4 schreibt Basistrukturen, (grosse) inode-Tabellen nullen im Hintergrund n[ac](#page-22-0)[h e](#page-24-0)[r](#page-21-0)[s](#page-22-0)[te](#page-24-0)[m](#page-17-0)[m](#page-25-0)[o](#page-26-0)[u](#page-17-0)[n](#page-18-0)[t](#page-33-0)イロン イ部ン イ君ン イ君ンシ

B

 $2Q$ 

# <span id="page-24-0"></span>Uberraschung vom Kernel

- 1 TB ext4 Dateisystem angelegt, Benchmarks gefahren
- Standardsetup: Munin, Graph sieht seltsam aus:

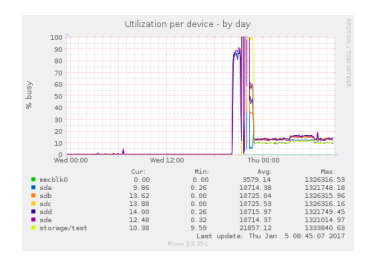

- Grund: mit grossen Dateisystemen macht ext4 lazy init!
- lazy init: mkfs.ext4 schreibt Basistrukturen, (grosse) inode-Tabellen nullen im Hintergrund n[ac](#page-23-0)[h e](#page-25-0)[r](#page-21-0)[s](#page-22-0)[te](#page-24-0)[m](#page-17-0)[m](#page-25-0)[o](#page-26-0)[u](#page-17-0)[n](#page-18-0)[t](#page-33-0)(ロ) (個) (差) (差)

<span id="page-25-0"></span>

**KORK STRAIN A BAR SHOP** 

# Durchsatz, lokal

- Lesen, Blockgrösse 1MB:
	- direkt /dev/sda: 128 MB/s
	- direkt /dev/md2 (RAID6, 5 disks): 75 MB/s
	- $\bullet$  verschlüsseltes Blockdevice of RAID6: 21 MB/s
- Schreiben, Blockgrösse 1MB:
	- ext4 auf RAID6: 17 MB/s
	- $\bullet$  ext4 auf verschlüsseltem Blockdevice auf RAID6: 10 MB/s
- $\bullet \rightarrow$  asymmetrisches Verhalten SATA IP Block
- $\bullet \rightarrow$  ausbremsende Wirkung PMP + command based switching

**KORK ERKER ER AGA** 

<span id="page-26-0"></span>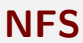

- Unix-Standard seit ... ewig
- v3 vs v4: single root, async, ...
- rpc.nfsd, rpc.mountd: --no-nfs-version 4
- Schreiben, via NFS auf ext4 auf RAID6: 15.6 MB/s
- Lesen, via NFS von ext4 auf RAID6: 42 MB/s

**KORKA SERKER ORA** 

# Exkursion: Remote Block Protocols

- $\bullet$  AoE, iSCSI,  $\ldots$
- exportieren nicht Dateisysteme sondern direkt Blockdevices
- Standardbegriffe (von SCSI abgeleitet):
	- Initiator: sendet Kommandos, liest/schreibt Daten remote, bei Netzwerkprotokoll: Client
	- Target: empfängt Kommands, stellt Speicher zur Verfügung, bei Netzwerkprotokoll: Server
- synchrones/asynchrones Schreiben
- (nicht) routebare Protokolle

**KORKA SERKER ORA** 

### AoE: ATA over Ethernet

- nicht routebar, ATA Blockprotokoll direkt auf Ethernet
- aoe Kernelmodul auf Initiator, Daemon auf Target
- Target: vblade [-d] [-s] shelf slot netif blockdev
- Initiator: aoe-discover; aoe-stat; ls /dev/ether/
- direct  $1/O &$  sync read: 2.2 MB/s, 2+k request/s (?)
- sync read: 15 MB/s,  $<$  20 request/s  $\rightarrow$  write coalescing
- Schreibtests: unzuverlässig, abgebrochen
- $\bullet \rightarrow$  AoE nicht zu empfehlen

# iSCSI: Internet SCSI

• SCSI Protokoll über TCP/IP

#### IQN (iSCSI Qualified Name) Format:

- iqn.yyyy-mm.naming-authority:unique
- Beispiel: iqn.2017-03.thangorodrim.ch:dbvol
- Target: apt-get install tgt
	- Konfiguration: /etc/tgt/conf.d/\*.conf
	- Definiert jeweils targetname, backing-store, write-cache
- $\bullet$  Initiator: apt-get install open-iscsi
	- iscsiadm --mode discoverydb -type sendtargets --portal target-hostname --discover
	- iscsiadm --mode node --targetname target-iqn --portal target-hostname --login
	- Blockdevice taucht als nächstes freies /dev/sd\* auf
	- Verbindung mit iscsiadm ...--logout trennen

**KORK ERKER ER AGA** 

# iSCSI, Fortsetzung

- Durchsatz:
	- Blockgrösse 1MB
	- Schreiben ext4 auf iSCSI auf RAID6: 14.6 MB/s
	- Lesen von ext4 auf iSCSI auf RAID6: 33.0 MB/s
	- Schreiben ext4 auf iSCSI auf crypted RAID6: 10.0 MB/s
	- Lesen von ext4 auf iSCSI auf RAID6: 15.9 MB/s
- iSCSI Initiator Software verbindet bei Reboot automatisch
- iSCSI hat breite Plattformunterstützung, ausgereift

**KORK ERKER ER AGA** 

### Remote Block services, Zusammenfassung

- AoE: getested, nicht zu empfehlen
- iSCSI: getestet, robust, zu empfehlen, multi-platform
- weitere Kandidaten:
	- Linux NDB: Linux only
	- Ceph RBD: eigentlich distributed ...

**KORK ERKER ER AGA** 

# Verschlüsselung

- A20 ist nicht gerade ein CPU-Riese
- $\bullet$  dmcrypt kostet  $\sim$  50% des Durchsatzes auf A20
- Lösung:
	- Storage via iSCSI als Blockdevice exportieren
	- Verschlüsselung auf Initiator laufen lassen
	- $\bullet \rightarrow$  voller Durchsatz, minimale CPU-Last auf NAS

**KORK ERKER ADE YOUR** 

# <span id="page-33-0"></span>Sonstige Anwendungen

- Backuphost:
	- backup2l und NFS/iSCSI shares
	- rsync-Server
	- git host
- **•** low power Mediaserver
	- Video/MP3 Dateien via NFS/Samba exportieren
	- forked-daapd: Airplay fur iDevices
	- o diverse DLNA-Server: für alles andere (Android, Mediaplayer, Smart TV, . . . )
	- aber: nicht viel Rechenleistung für Transcoding

**KORK STRAIN A BAR SHOP** 

# <span id="page-34-0"></span>**Materialliste**

- Baumarkt:
	- Kantholz, Sperrholz, Schrauben, Aluprofil
	- $\bullet \sim$  CHF 15
- **•** Elektronik
	- JMB321 basierter SATA Port Multiplier:  $\in$  21 (EBay)
	- $\bullet$  Banana Pi M1:  $\in$  45 (Amazon)
	- DC/DC Wandler auf 12V: \$ 25 (Amazon)
	- 2x DC/DC Wandler auf 5V: \$ 30 (Amazon)
	- $\bullet$  5x 3.5" Laufwerkskäfig: \$30 (Ebay)
	- **·** leiser 120mm Lüfter: CHF 17 (digitec.ch)
	- Kondensator 16V 100000  $\mu$ F: CHF 16.50 (conrad.ch)
	- Ladebuchse Thinkpad 19 $V: \in 8$  (EBay)
	- Thinkpad 65W Netzteil:  $\in$  8 (EBay)
	- diverse Kabelstücke, Schrumpfschlauch, Schrauben: eh da

 $\bullet \Rightarrow \sim \text{F}$  200

<span id="page-35-0"></span>

K ロ ▶ K @ ▶ K 할 ▶ K 할 ▶ | 할 | © 9 Q @

# Fragen?

K ロ > K @ > K 할 > K 할 > 1 할 : ⊙ Q Q^

# Vielen Dank für Euer Interesse!